## **Dean's Faculty Instructions for Completing Clinic Essentials Assessments in Blackboard**

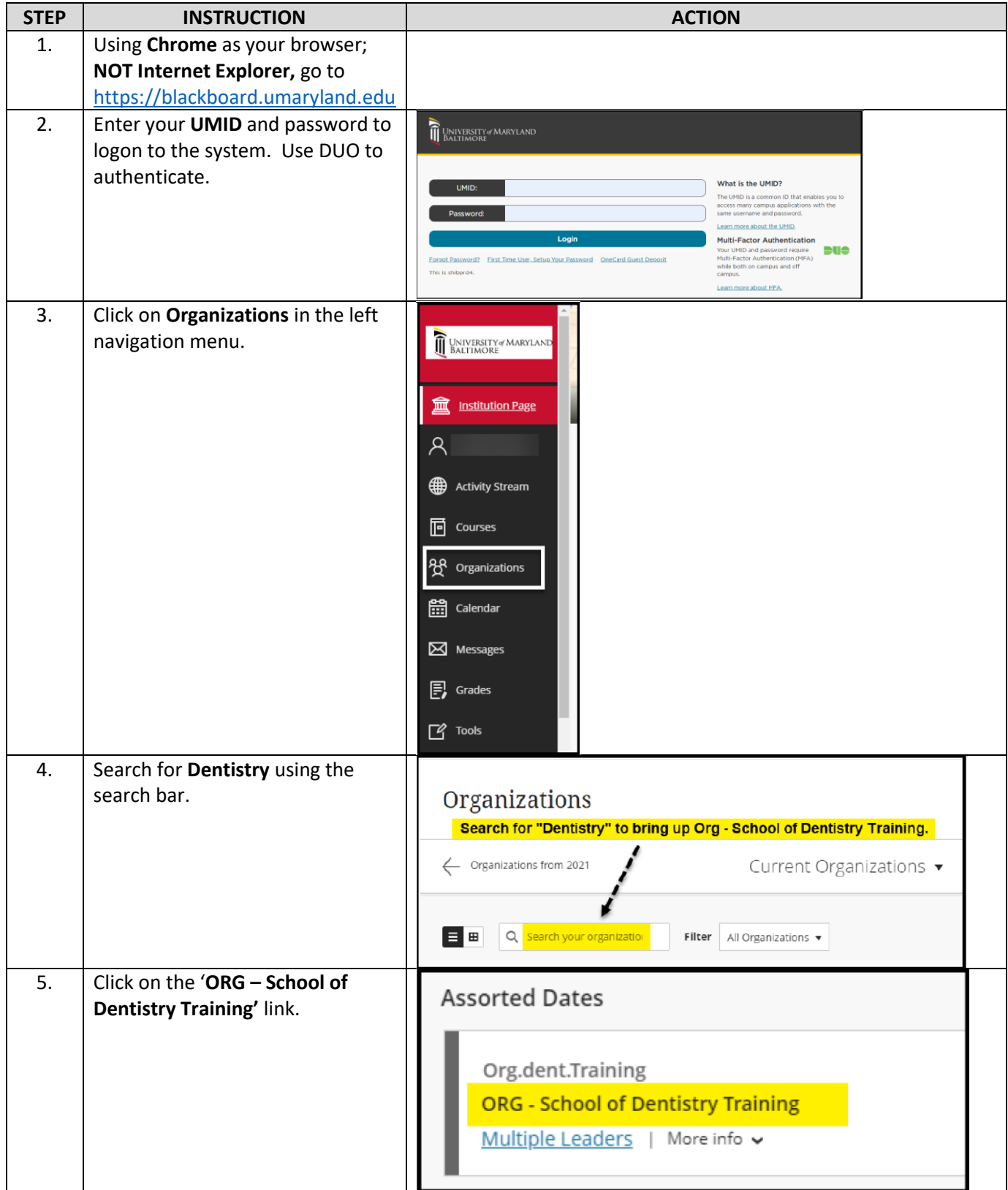

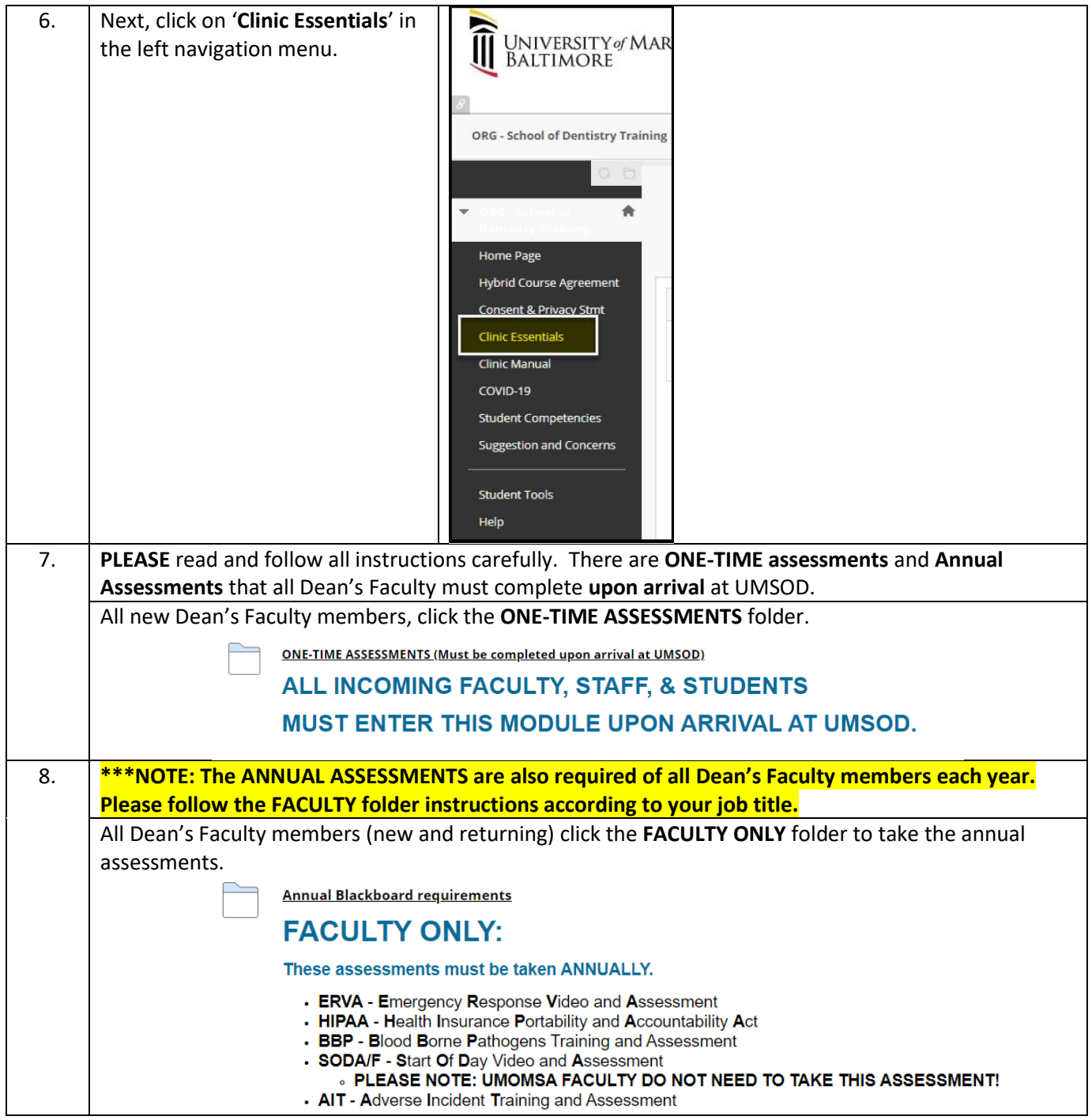

Thank you, SOD Help Desk For questions, contact sodhelp@umaryland.edu